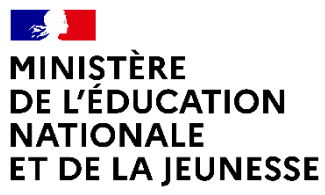

Liberté Égalité Fraternité

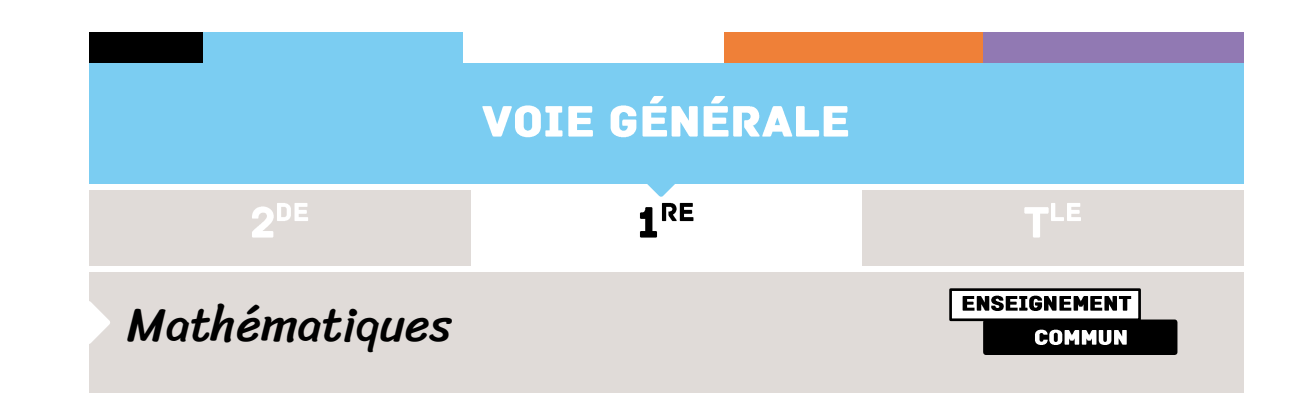

# **FRÉQUENCES ET PROBABILITÉS**

# ÉTABLIR UNE STRATÉGIE AU JEU DE MONTY HALL

#### **Prérequis :**

Fréquence ; probabilité d'un événement ; probabilité de l'événement contraire ; arbre de probabilité

#### **Références au programme :**

Succession d'événements indépendants, équiprobable ou non : « Grâce à des outils numériques, on simule une succession de tirages aléatoires indépendants […] afin de poursuivre l'approche vulgarisée de la loi des grands nombres initiée en classe de seconde. »

Fréquence conditionnelle ; fréquence marginale ; probabilité conditionnelle **Domaine :**

Utilisation d'un modèle pour étudier un phénomène aléatoire

## **Compétences mathématiques :**

- **Chercher** : analyser le problème du jeu de Monty Hall, expérimenter par la manipulation concrète et l'utilisation d'outils de simulation, observer des évolutions de fréquences et émettre une conjecture

- **Modéliser** : utiliser une simulation sur le logiciel Scratch prenant appui sur un modèle et éventuellement élaborer un programme sur Python simulant une succession de parties indépendantes

- **Représenter** : choisir un cadre adapté pour mathématiser la situation : notation probabiliste, tableau ou arbre

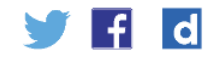

- **Calculer** : effectuer des calculs simples de fréquence et de probabilité, éventuellement mettre en œuvre ou compléter un algorithme programmé sur Python

- **Raisonner** : utiliser la version vulgarisée de la loi des grands nombres pour estimer la probabilité de gagner, conduire une démonstration simple et pas forcément formalisée pour déterminer cette probabilité

- **Communiquer** : opérer la conversion entre le langage naturel et le langage des statistiques et des probabilités pour confronter et critiquer des résultats ou une démarche

## Histoire, enjeux, débats

L'un des jeux proposés dans l'émission télévisée américaine *Let*'*s Make a Deal* animée entre 1963 et 1977 par Monty Hall a engendré de très nombreuses discussions parmi les mathématiciens, célèbres ou non, et les amateurs anonymes.

Des vidéos du jeu original sont disponibles et permettent de s'imprégner du contexte. Une page Wikipédia consacrée à ce jeu

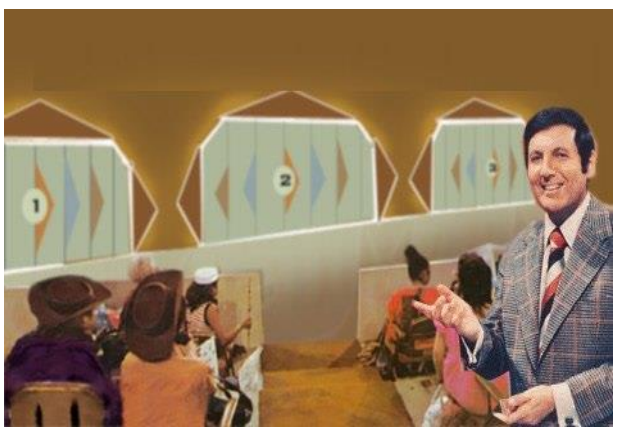

[https://math93.com/images/images\\_doc/probleme\\_des\\_3\\_portes\\_](https://math93.com/images/images_doc/probleme_des_3_portes_monty_hall.jpg) [monty\\_hall.jpg](https://math93.com/images/images_doc/probleme_des_3_portes_monty_hall.jpg)

mentionne des débats ayant fait suite à un article publié dans le magazine américain *Parade Magazine*.

L'exposé de ce paradoxe fait également l'objet d'une scène du film *Las Vegas 21*.

## Les mathématiques et les fausses intuitions

Le problème de Monty Hall n'est pas intuitif, raison pour laquelle cette situation a pu être utilisée si longtemps dans un jeu télévisé. Ainsi, cette activité permet notamment de développer l'esprit critique des élèves à partir d'une situation ayant questionné un grand nombre d'individus.

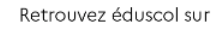

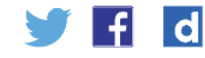

## Intention pédagogique

Dans le cadre de la résolution d'un problème, l'activité proposée vise à sensibiliser les élèves à la distinction entre une fréquence d'apparition d'un événement lors de la répétition d'une expérience aléatoire et la probabilité théorique de cet événement. Il s'agit essentiellement d'estimer une probabilité de gain à partir de l'observation de la stabilisation de fréquences, puis de mener un raisonnement pour déterminer la valeur de cette probabilité. On introduit ou mobilise les notions de fréquence marginale, fréquence conditionnelle et éventuellement de probabilité conditionnelle. Le scénario envisagé s'appuie sur le triptyque *manipuler – verbaliser - abstraire*. Des pistes de différenciation sont proposées, en particulier pour s'adapter à l'hétérogénéité des élèves concernant l'utilisation d'un outil numérique de simulation et la notion de probabilité conditionnelle.

## Situation de l'activité

Un candidat est placé devant trois portes fermées. Derrière l'une d'elles se trouve une voiture que le joueur gagnera s'il choisit la bonne porte. Derrière les deux autres portes se trouve une chèvre. Le candidat fait un premier choix, puis le présentateur, qui sait où se trouve la voiture, ouvre une porte qui n'est ni celle choisie par le candidat, ni celle cachant la voiture. Le candidat a alors la possibilité de maintenir son choix ou d'ouvrir la troisième porte.

Existe-t-il une stratégie gagnante à ce jeu ?

Le joueur augmente-t-il ses chances de gagner la voiture en changeant son choix initial ?

Cette situation est a priori contre-intuitive dans la mesure où le changement de porte peut apparaître sans influence sur la probabilité de gagner la voiture.

Le professeur pourra utiliser une courte vidéo et/ou une animation [\(présentation](https://scratch.mit.edu/projects/710760407) une partie avec Scratch) ou une animation html [\(http://sorciersdesalem.math.cnrs.fr/Vulgarisation/Hall/hall.html](http://sorciersdesalem.math.cnrs.fr/Vulgarisation/Hall/hall.html) ) pour la présenter. Le code rédigé ici en langage Scratch peut être caché aux élèves et sa compréhension ne constitue pas un objectif.

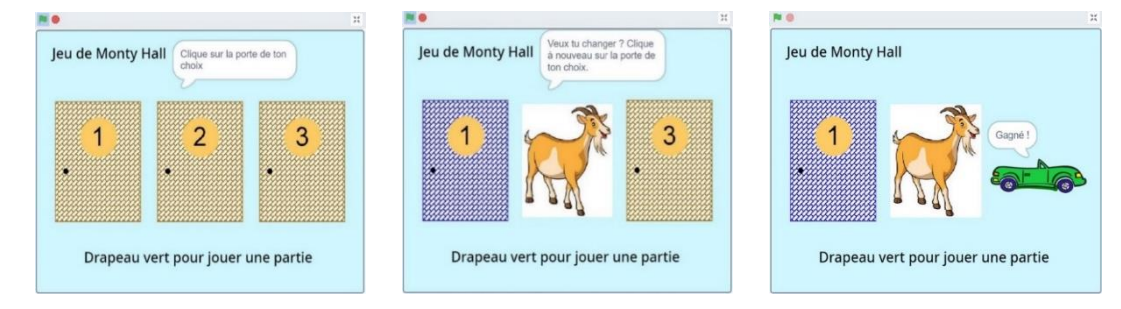

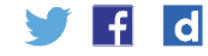

## Scénario pédagogique

La durée de mise en œuvre de ce scénario est estimée entre 1h30 et 2h.

Après avoir laissé un temps aux élèves pour appréhender les règles du jeu, le professeur pourra questionner leurs intuitions en demandant s'il est intéressant de changer de porte. Par exemple dans le cadre d'un travail en groupe ou par binôme, les élèves sont invités à confronter leur réponse a priori à la question posée. On peut demander leurs ressentis et mener un débat préliminaire sans donner la réponse. On pourra proposer aux élèves de réaliser quelques parties, en classe ou à la maison, par exemple à l'aide de trois cartes à jouer ou en utilisant trois gobelets dont l'un cache un jeton représentant la voiture. Puis, la conjecture émise est modifiée ou précisée. Une trace des résultats est conservée, par exemple à l'aide d'un tableau comme ci-dessous.

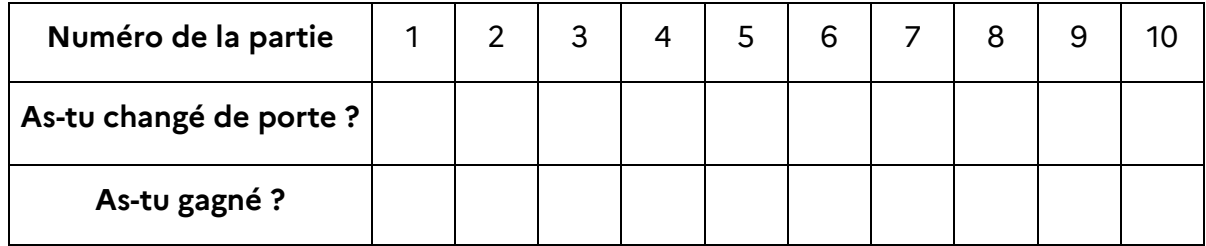

Ces données peuvent ensuite être regroupées et utilisées pour faire percevoir la convergence des fréquences pour un échantillon suffisamment grand.

Un outil de simulation comptant le nombre de succès est également proposé : [simulation](https://scratch.mit.edu/projects/711225988) de plusieurs parties. Ce simulateur peut être utilisé sans que le code ne soit dévoilé. Certains élèves peuvent travailler à partir d'une version rédigée sur Python, en procédant simplement à des exécutions ou en élaborant un programme : voir le paragraphe ci-dessous intitulé « D'autres pistes de différenciation possible ».

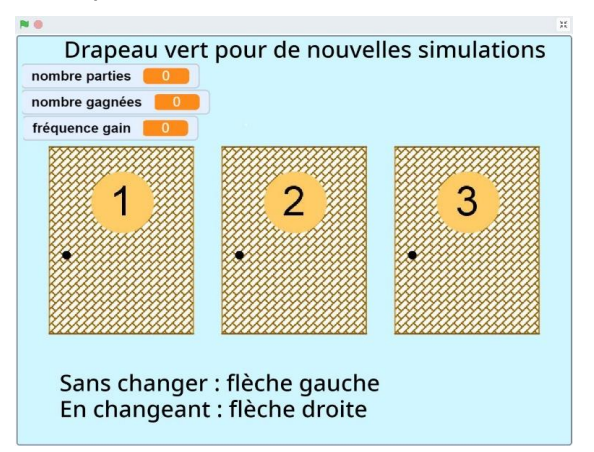

Pour un grand nombre de parties simulées, on observe la stabilisation des fréquences des parties gagnées autour de 33% si le candidat ne change pas de

Retrouvez éduscol sur -£I l d

porte et autour de 67% s'il change de porte. Ces fréquences sont des estimations des probabilités de gagner la voiture dans chacun des deux cas de figure.

Les élèves cherchent ensuite à prouver que la probabilité de gagner la voiture est de $\frac{1}{3}$ si le candidat décide de ne pas changer de porte et de $\frac{2}{3}$ s'il change de porte.

On suppose notamment les choix de porte initiaux équiprobables et le modèle utilisé ne prend pas en compte l'aspect psychologique imposé par le présentateur du jeu télévisé.

Différentes présentations de la preuve sont envisageables et les confrontations entre groupes de travail peuvent permettre un travail sur la compétence « communiquer ».

Voici quelques suggestions :

1. **Raisonnement déductif :** Le candidat a une chance sur trois de choisir au départ la porte masquant la voiture. S'il maintient son choix, la probabilité qu'il gagne la voiture vaut $\frac{1}{3}$ et la probabilité qu'il perde est de $\frac{2}{3}$ . Ainsi, si le candidat change de choix, la probabilité qu'il gagne est de  $\frac{2}{3}$ et la probabilité qu'il perde est de $\frac{1}{3}$ .

Il n'existe donc pas de stratégie gagnante à ce jeu, mais le candidat double ses chances de gagner la voiture en changeant de porte. Ce raisonnement est basé sur le calcul de la probabilité d'un événement contraire.

- **Premier choix Le présentateur montre Pas de changement de porte Changement de porte** Porte cachant la chèvre 1 Chèvre 2 | Chèvre 1 | Voiture Porte cachant la chèvre 2 Chèvre 1 Chèvre 2 Voiture Porte cachant la voiture Chèvre <sup>1</sup> ou <sup>2</sup> Voiture Chèvre <sup>2</sup> ou <sup>1</sup>
- 2. Le tableau suivant montre toutes les possibilités pour chacune des deux stratégies et les deux dernières colonnes permettent de conclure.

3. Les schémas suivants montrent également toutes les possibilités et permettent de se convaincre des valeurs des probabilités de gagner au jeu dans chacune des deux situations.

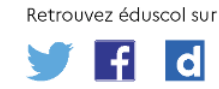

Les valeurs inscrites sur les branches de ces arbres (non conventionnels) indiquent les probabilités d'événements correspondant à chaque étape du jeu.

Selon les profils des élèves, on pourra ou non faire l'analogie avec la formule des probabilités totales.

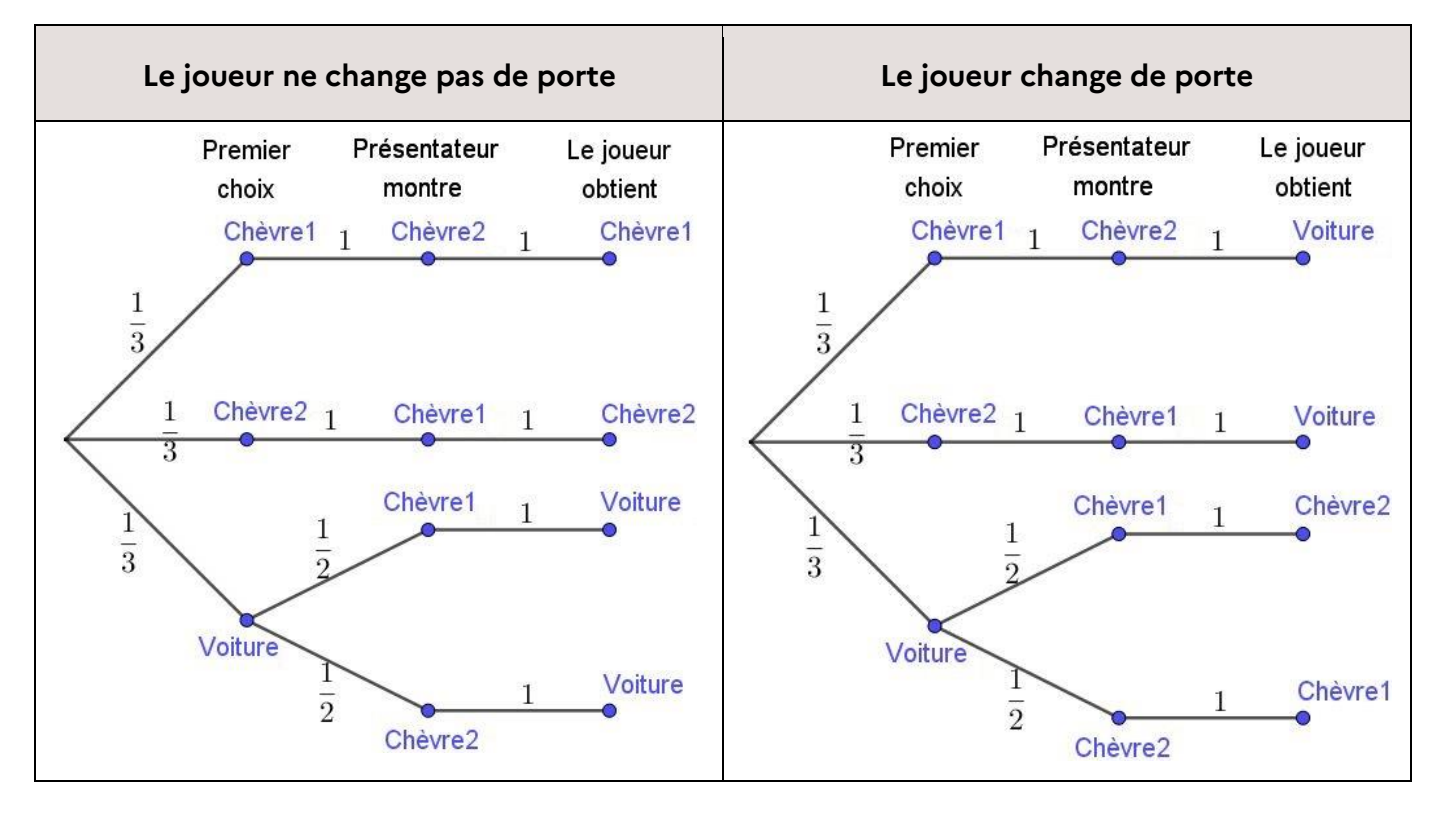

Concernant le cas où le candidat procède à un changement de choix de porte, ce schéma moins détaillé peut également constituer une représentation efficace du raisonnement :

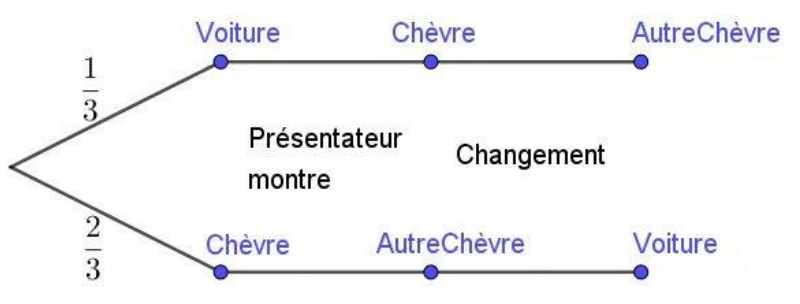

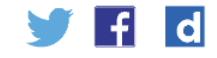

## Commentaires de l**'**activité

#### **Analyse a priori**

Les règles du jeu ne sont pas évidentes pour un élève, raison pour laquelle l'utilisation d'une vidéo d'introduction peut s'avérer très pertinente.

La formalisation par les probabilités conditionnelles n'est pas aisée, mais cette activité vise surtout à établir la différence entre fréquence et probabilité. À travers ce scénario, la notion de probabilité conditionnelle peut néanmoins être évoquée avec certains élèves.

L'utilisation des arbres pondérés par des probabilités est à anticiper, notamment dans la version détaillée. La formule des probabilités totales est sous-jacente, mais hors programme.

#### **Manipuler**

Effectuer quelques parties, en manipulant des objets concrets (cartes ou gobelets) ou un simulateur comptant le nombre de succès, vise à favoriser la compréhension de cette expérience aléatoire pouvant initialement apparaître complexe.

#### **Verbaliser**

À l'image du débat qui a eu lieu entre Marilyn vos Savant et ses lecteurs du *Parade Magazine*, cette situation génère souvent des discussions animées entre les élèves avant la résolution mathématique. En invitant les élèves à se positionner a priori pour une stratégie ou l'autre, on aiguise l'intérêt des élèves pour la résolution du problème. Pendant cette phase de dévolution, les élèves utilisent un vocabulaire personnel et c'est l'occasion de remobiliser les termes « fréquence » et « probabilité ». La place de l'oral est centrale lors de l'activité collaborative au sein des groupes de travail, puis à l'occasion de la confrontation des réflexions entre groupes.

#### **Abstraire**

L'institutionnalisation faisant suite à cette activité peut être organisée sous la forme de tableaux dont les données sont issues de simulations ou du regroupement des valeurs obtenues lors des parties concrètement menées.

Par exemple, les résultats ci-après, d'une simulation de 100 parties sans changer de choix et de 100 parties en changeant de choix, peuvent amener à construire un tableau croisé des effectifs, puis des fréquences marginales et enfin des fréquences conditionnelles.

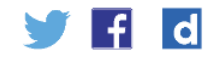

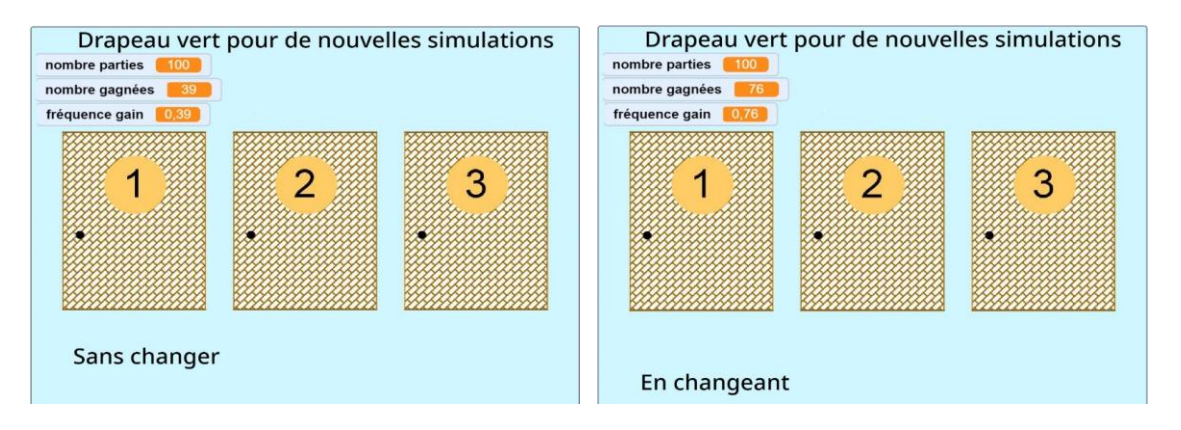

#### **Tableau croisé des effectifs :**

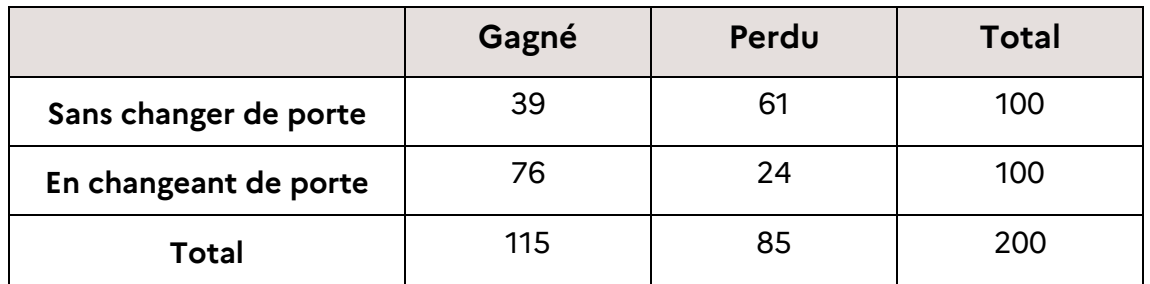

#### **Fréquences marginales (obtenues en divisant par l'effectif total) :**

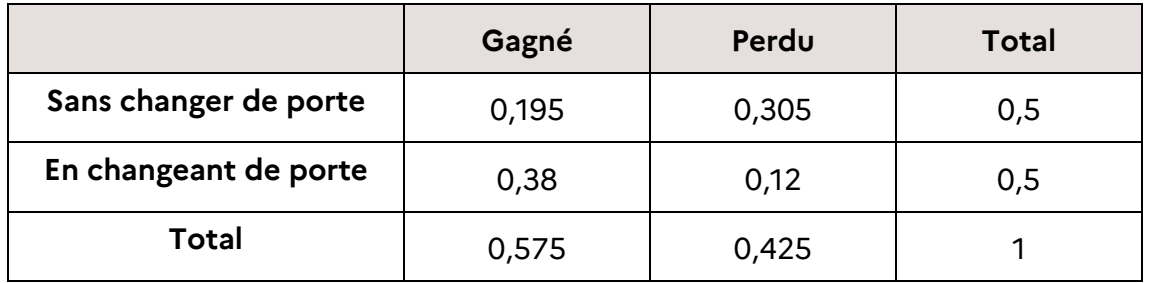

**Fréquences conditionnelles par lignes (obtenues en divisant par l'effectif total de la ligne) :**

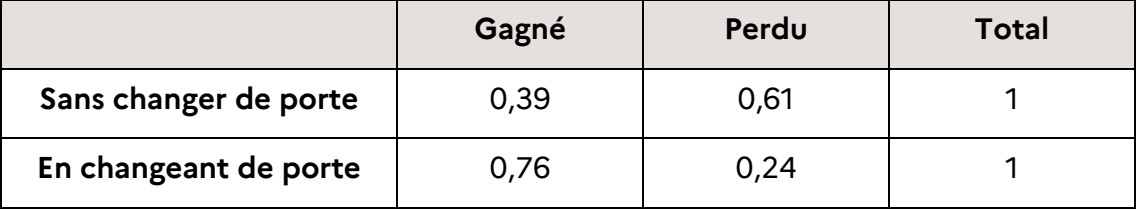

Parmi les parties simulées en changeant de porte, 76% ont été gagnées. En notant G l'événement « le candidat gagne la voiture » et CP l'événement « le candidat change de porte », on a ici  $f_{CP}(G) = 0.76$  que l'on confronte à la probabilité  $P_{CP}(G)$ =  $\frac{2}{3}$  $\frac{2}{3}$ que le candidat gagne sachant qu'il a changé de porte.

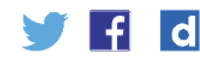

## D'autres pistes de différenciation possible

 Pour faciliter la compréhension du raisonnement, on peut accentuer le déséquilibre en faisant jouer les élèves avec plus de 2 portes cachant une chèvre. Par exemple, avec 20 portes et 18 chèvres montrées, si un joueur a initialement choisi la porte 1, sa probabilité de gagner sans changer son choix de porte est de  $\frac{1}{20'}$  tandis que sa probabilité de gagner en changeant de porte est de  $\frac{19}{20}$ .

 L'outil de simulation peut être écrit en langage Python par certains élèves. Voici un exemple :

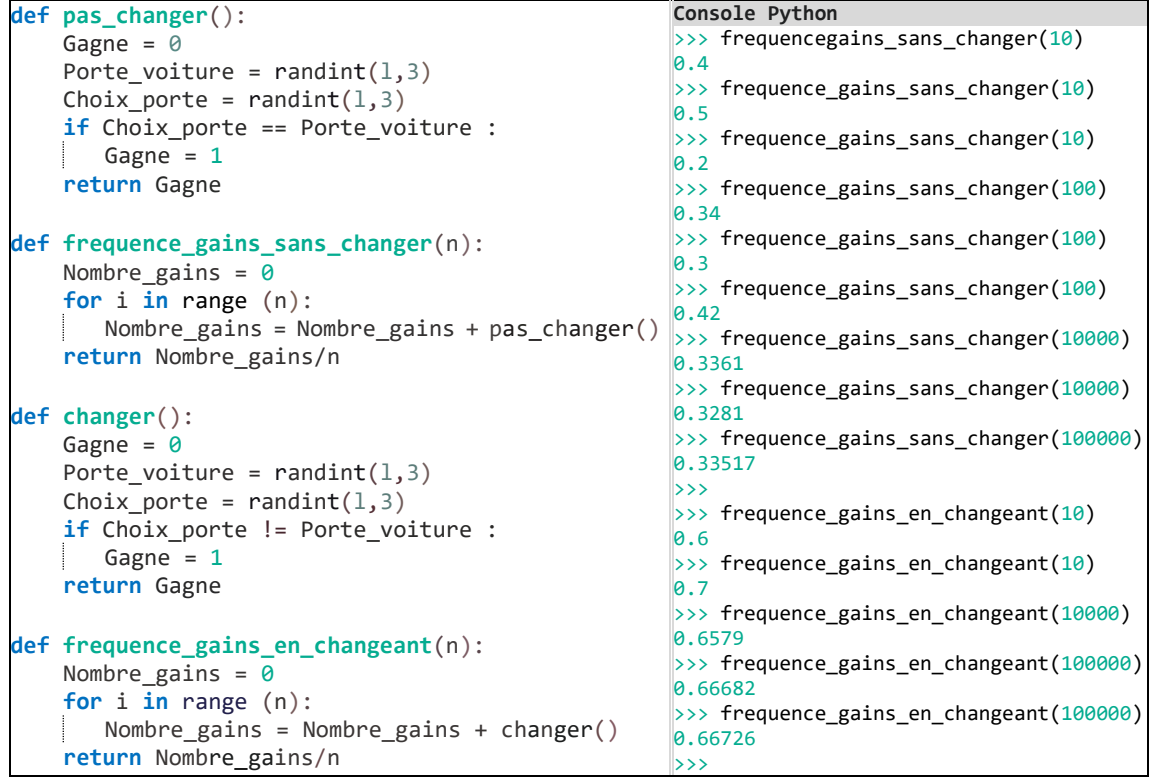

Les fonctions nommées pas\_changer() et changer() permettent à l'utilisateur de simuler aléatoirement une partie avec l'une ou l'autre des deux stratégies. La fonction nommée changer() est construite à l'aide du raisonnement décrit précédemment, basé sur le calcul de la probabilité d'un événement contraire.

Les fonctions frequence\_gains\_sans\_changer() et frequence\_gains\_en\_changeant() simulent une succession de *n* parties

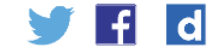

indépendantes et permettent une observation rapide de la stabilisation des fluctuations de fréquences pour *n* suffisamment grand.

- En guise de **coups de pouce**, des programmes préconstruits peuvent être fournis aux élèves simulant ce jeu sur Python (tandis que d'autres élèves se contentent d'utiliser un simulateur).
- L'activité peut être **prolongée** par un travail mettant en jeu les probabilités conditionnelles : en supposant que la moitié des candidats à ce jeu changent de porte (et que l'autre moitié ne change pas), on peut chercher à déterminer la probabilité qu'un candidat choisi au hasard gagne une voiture.

Le travail mené précédemment aura permis d'établir que  $P_{CP}(G) = \frac{2}{3}$  $\frac{2}{3}$ et on pourra s'appuyer sur un arbre pondéré pour prouver que  $P(G) = \frac{1}{2}$  $\frac{1}{2}$ . On pourra à nouveau mentionner la version vulgarisée de la loi des grands nombres pour lier ce résultat au tableau des fréquences marginales établi précédemment.

 Le **paradoxe de la boîte de Bertrand** peut également permettre un prolongement ou un travail différencié pour des élèves connaissant la formule des probabilités conditionnelles :

On dispose de trois papiers dans une boîte : l'un blanc au recto et au verso, le deuxième blanc au recto et coloré au verso et le troisième coloré au recto et au verso.

On tire un papier au hasard et on le pose sur une table.

Si la face visible est colorée, quelle est la probabilité qu'il s'agisse du papier coloré des deux côtés ?

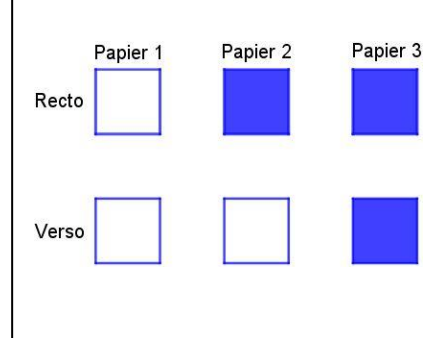

Cette situation se modélise et se représente facilement à l'aide d'un arbre pondéré. Il s'agit d'un nouveau paradoxe dans la mesure où une réponse naïve serait $\frac{1}{2}$ alors que la probabilité cherchée est en fait $\frac{2}{3}$ .

# Bibliographie et sitographie

[https://fr.wikipedia.org/wiki/Probl%C3%A8me\\_de\\_Monty\\_Hall](https://fr.wikipedia.org/wiki/Probl%25C3%25A8me_de_Monty_Hall) <http://sorciersdesalem.math.cnrs.fr/Vulgarisation/Hall/hall.html>

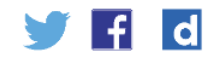